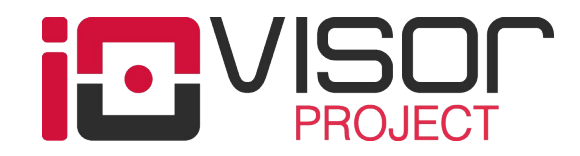

# IO Visor @SCaLE 14x

Brenden Blanco Jan. 23, 2016

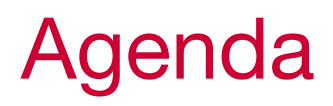

A bit of history and project motivation An introduction to eBPF in the Linux kernel An introduction to the BCC toolkit Show how Clang/LLVM is integrated into BCC Demo how to use IOVisor to build functional network applications Demo how to use IOVisor to debug a live system  $Q+A$ 

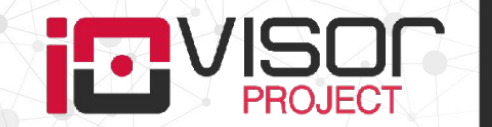

#### Founding Members

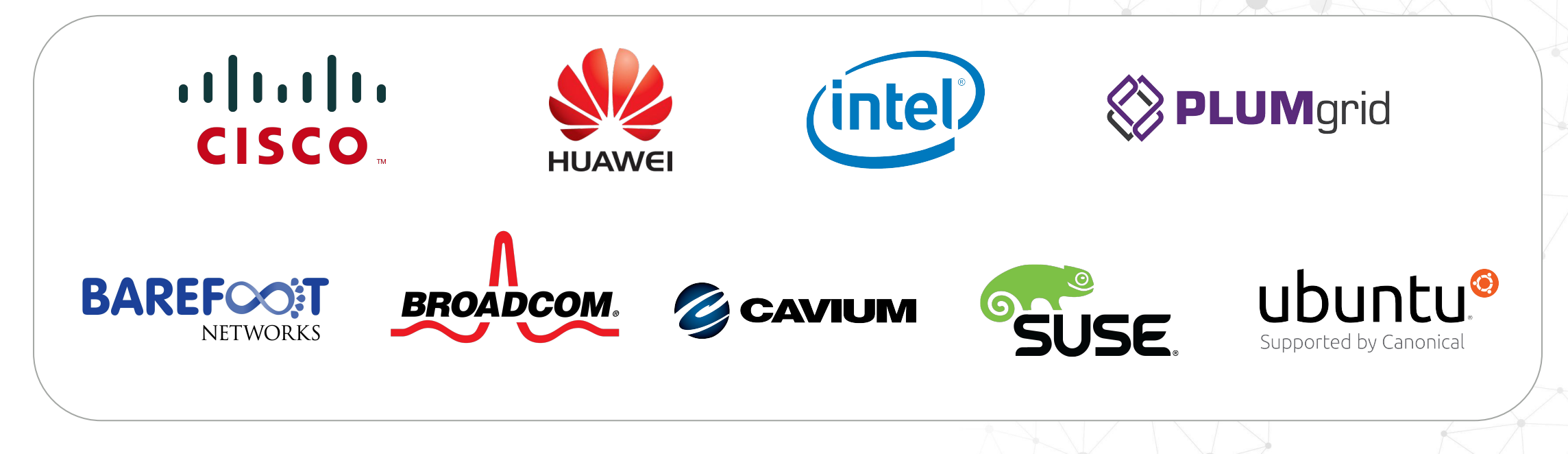

![](_page_2_Picture_2.jpeg)

![](_page_2_Picture_3.jpeg)

3

![](_page_3_Picture_0.jpeg)

Started with building networking applications for SDN

An SDK to extend low-level infrastructure

But…

Don't want to become a kernel developer

![](_page_3_Picture_5.jpeg)

![](_page_3_Picture_6.jpeg)

#### Compare to a server app framework (e.g. Node.js)

Recognize that writing multithreaded apps is hard

Syntax that mirrors thought process, not the CPU arch (events vs threads)

Don't sacrifice performance (v8 jit)

Make it easy to get code from the devs to deployment (npm)

Foster a community via sharing of code

![](_page_4_Picture_6.jpeg)

#### What do you need to write infrastructure apps

High performance access to data

Reliability...it must never crash

In-place upgrades

Debug tools

A programming language abstraction

![](_page_5_Picture_6.jpeg)

#### But there are restrictions

No custom kernels

No custom kernel modules

No kernels with debug symbols

No reboots

(some of these are nice-to-haves)

![](_page_6_Picture_6.jpeg)

![](_page_6_Picture_7.jpeg)

![](_page_6_Picture_8.jpeg)

# IO Visor Project, What is in it?

![](_page_7_Figure_1.jpeg)

- **IO Visor Engine** is an abstraction of an IO execution engine
- A set of development tools, **IO Visor Dev Tools**
- A set of **IO Visor Tools** for management and operations of the IO Visor Engine
- A set of Applications, Tools and open **IO Modules** build on top of the IO Visor framework
- A set of possible use cases & applications like **Networking, Security, Tracing & others**

![](_page_7_Picture_7.jpeg)

## Hello, World! Demo

```
#!/usr/bin/python
import bcc
b = bcc.BPF(text=""""void kprobe__sys_clone(void *ctx) {
  bpf_trace_printk("Hello, World!\\n"); }
,,,,,,,
   )
b.trace_print()
```
![](_page_8_Picture_2.jpeg)

![](_page_8_Picture_4.jpeg)

#### BPF

![](_page_9_Picture_2.jpeg)

## What are BPF Programs?

In a very simplified way:

A safe, runtime way to extend Linux kernel capabilities Functions, Maps, Attachment Points, Syscall

![](_page_10_Figure_3.jpeg)

![](_page_10_Picture_4.jpeg)

#### More on BPF Programs

Berkeley Packet Filters around since 1990, extensions started Linux 3.18

Well, not really a program (no pid)...an event handler

A small piece of code, executed when an event occurs

In-kernel virtual machine executes the code

Assembly instruction set

See 'man 2 bpf' for details

![](_page_11_Picture_7.jpeg)

# The eBPF Instruction Set

#### **Instructions**

- 10x 64bit registers
- $-512B$  stack
- 1-8B load/store
- conditional jump
- arithmetic
- function call

#### Helper functions

- forward/clone/drop packet
- · load/store packet data
- load/store packet metadata
- . checksum (incremental)
- push/pop vlan
- access kernel mem (kprobes)

#### Data structures

- lookup/update/delete
	- in-kernel or from userspace
- . hash, array, ...

![](_page_12_Picture_19.jpeg)

13

#### BPF Kernel Hook Points

A program can be attached to:

kprobes or uprobes

socket filters

TAP or RAW (original tcpdump use case)

PACKET\_FANOUT: loadbalance packets to sockets

seccomp

tc filters or actions, either ingress or egress

![](_page_13_Picture_8.jpeg)

![](_page_14_Picture_0.jpeg)

A program is declared with a type (kprobe, filter, etc.)

Only allows permitted helper functions

Kernel parses BPF instructions into a DAG

Disallows: back edges, unreachable blocks, illegal insns, finite execution

No memory accesses from off-stack, or from unverified source

Program ok? => JIT compile to native instructions (x86\_64, arm64, s390)

![](_page_14_Picture_7.jpeg)

# What are BPF Programs?

In a very simplified way:

A safe, runtime way to extend Linux kernel capabilities Functions, Maps, Attachment Points, Syscall

![](_page_15_Figure_3.jpeg)

![](_page_15_Picture_4.jpeg)

#### Developer Workflow

![](_page_16_Figure_1.jpeg)

![](_page_16_Figure_2.jpeg)

![](_page_16_Picture_3.jpeg)

17

# Using Clang and LLVM in BCC

![](_page_17_Picture_1.jpeg)

18

# How BCC uses Clang

![](_page_18_Figure_1.jpeg)

![](_page_18_Picture_2.jpeg)

19

![](_page_19_Figure_0.jpeg)

www.iovisor.org

```
#include <uapi/linux/ptrace.h>
int do request(struct pt regs *ctx, int req) {
  bpf_trace_printk("req ptr: 0x%x\n", req);
  return 0;
}
```

```
#include <uapi/linux/ptrace.h>
int do request(struct pt regs *ctx, int req) {
   ({
    char fmt[] = "req ptr: 0x%x\n'n"; bpf_trace_printk_(_fmt, sizeof_(fmt), ((u64)ctx->di));
  });
  return 0;
}
```
![](_page_20_Picture_3.jpeg)

#include <linux/sched.h> #include <uapi/linux/ptrace.h>

```
int count sched(struct pt regs *ctx,
                 struct task_struct *prev) {
  pid_t p = prev->pid;
 return p := -1;}
```
![](_page_21_Picture_3.jpeg)

![](_page_21_Picture_5.jpeg)

```
#include <linux/sched.h>
#include <uapi/linux/ptrace.h>
```

```
int count sched(struct pt regs *ctx,
                struct task struct *prev) {
 pid t p = ({
    pid_t _val;
     memset(&_val, 0, sizeof(_val));
    bpf probe read(& val, sizeof( val),
                     ((u64)ctx->di) + offsetof(struct task_struct, pid));
     _val;
   });
  return p := -1;
}
```
![](_page_22_Picture_3.jpeg)

![](_page_22_Picture_4.jpeg)

```
#include <bcc/proto.h>
struct IPKey { u32 dip; u32 sip; };
BPF TABLE("hash", struct IPKey, int, mytable, 1024);
int recv packet(struct ___sk_buff *skb) {
   struct IPKey key;
  u8 *cursor = 0;
  struct ethernet_t *ethernet = cursor_advance(cursor, sizeof(*ethernet));
  struct ip t *ip = cursor advance(cursor, sizeof(*ip));
   key.dip = ip->dst;
   key.sip = ip->src;
   int *leaf = mytable.lookup(&key);
   if (leaf)
    *(leaf) ++;
   return 0;
}
```
![](_page_23_Picture_2.jpeg)

```
#include <bcc/proto.h>
struct IPKey { u32 dip; u32 sip; };
BPF TABLE("hash", struct IPKey, int, mytable, 1024);
int recv packet(struct ___sk_buff *skb) {
   struct IPKey key;
  u8 *cursor = 0;
  struct ethernet t *ethernet = cursor advance(cursor, sizeof(*ethernet));
  struct ip t *ip = cursor advance(cursor, sizeof(*ip));
   key.dip = bpf_dext_pkt(skb, (u64)ip+16, 0, 32);
   key.sip = bpf_dext_pkt(skb, (u64)ip+12, 0, 32);
   int *leaf = bpf_map_lookup_elem((void *)bpf_pseudo_fd(1, 3), &key);
   if (leaf)
    *(leaf) ++;
   return 0;
}
```
![](_page_24_Picture_2.jpeg)

# IO Modules for Networking

![](_page_25_Picture_1.jpeg)

![](_page_25_Picture_3.jpeg)

**PROJECT** 

#### Network Analytics Demo

- IO Visor is used to build a **real-time, distributed analytics platform** that monitors the health of a VXLAN tunneling infrastructure
- Data plane component is inserted dynamically in the kernel and leveraged by the application to report information to the user
- **Example here [https://github.](https://github.com/iovisor/bcc/tree/master/examples/tunnel_monitor)** [com/iovisor/bcc/tree/master/exampl](https://github.com/iovisor/bcc/tree/master/examples/tunnel_monitor) [es/networking/tunnel\\_monitor](https://github.com/iovisor/bcc/tree/master/examples/tunnel_monitor)

![](_page_26_Figure_4.jpeg)

## IO Module, users perspective

![](_page_27_Figure_1.jpeg)

![](_page_27_Picture_2.jpeg)

# IO Module, developers perspective

![](_page_28_Figure_1.jpeg)

![](_page_28_Picture_2.jpeg)

## IO Module, graph composition

#### • extending Linux Kernel capabilities

![](_page_29_Figure_2.jpeg)

![](_page_29_Picture_3.jpeg)

# Composing IO Modules

![](_page_30_Figure_1.jpeg)

![](_page_30_Picture_2.jpeg)

# Using BCC for Tracing

![](_page_31_Picture_1.jpeg)

www.iovisor.org

![](_page_31_Picture_3.jpeg)

![](_page_32_Picture_0.jpeg)

<https://github.com/iovisor/bcc>

[Linux eBPF Stack Trace Hack](http://www.brendangregg.com/blog/2016-01-18/ebpf-stack-trace-hack.html)

[Linux eBPF Off-CPU Flame Graph](http://www.brendangregg.com/blog/2016-01-20/ebpf-offcpu-flame-graph.html)

![](_page_32_Picture_4.jpeg)

![](_page_32_Picture_6.jpeg)

# Thank You!

![](_page_33_Picture_1.jpeg)

#### Learn More and Contribute

<https://iovisor.org>

<https://github.com/iovisor>

#iovisor irc.oftc.net

@IOVisor

![](_page_34_Picture_5.jpeg)

![](_page_34_Picture_6.jpeg)

# Backup Slides

![](_page_35_Picture_1.jpeg)

## Components of an IOV\_Module

![](_page_36_Figure_1.jpeg)

www.iovisor.org

![](_page_36_Picture_3.jpeg)

# Introducing IO Visor Project

#### **TI LINUX FOUNDATION** COLLABORATIVE PROJECTS

**Evolution of Kernel BPF & eBPF** (Berkeley Packet Filter)

Led by initial contributions from PLUMgrid (Upstreamed since Kernel 3.16)

**Future of Linux Kernel IO** for software defined services

"IO Visor will work closely with the Linux kernel community to advance universal IO extensibility for Linux. This collaboration is critically important as virtualization is putting more demands on flexibility, performance and security.

Open source software and collaborative development are the ingredients for addressing massive change in any industry. IO Visor will provide the essential framework for this work on Linux virtualization and networking."

Jim Zemlin, Executive Director, The Linux Foundation.

![](_page_37_Picture_8.jpeg)

## IO Visor Project: What?

#### Open Source & Community

- An open source project and a community of developers
- Enables a new way to Innovate, Develop and Share IO and Networking functions

#### Programmable Data Plane

• A programmable data plane and development tools to simplify the creation of new infrastructure ideas

#### Repository of "IO Modules"

• A place to share / standardize new ideas in the form of "IO Modules"

![](_page_38_Picture_8.jpeg)

 $\overline{3}$ 

#### IO Visor Project Use Cases Example: Networking

- IO Visor is used to build a fully distributed virtual network across multiple compute nodes
- All data plane components are inserted dynamically in the kernel
- No usage of virtual/physical appliances needed
- Example here [https://github.](https://github.com/iovisor/bcc/tree/master/examples/distributed_bridge) [com/iovisor/bcc/tree/master/exampl](https://github.com/iovisor/bcc/tree/master/examples/distributed_bridge) [es/distributed\\_bridge](https://github.com/iovisor/bcc/tree/master/examples/distributed_bridge)

![](_page_39_Figure_5.jpeg)

![](_page_39_Picture_6.jpeg)